#### **PSI3441 – Arquitetura de Sistemas Embarcados**

# **Projeto**

**Escola Politécnica da Universidade de São Paulo**

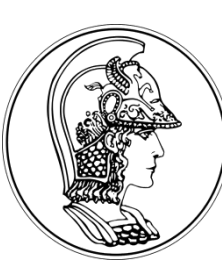

**Prof. Gustavo Rehder – grehder@lme.usp.br Prof. Sergio Takeo – kofuji@usp.br Prof. Antonio Seabra – acseabra@lsi.usp.br** 

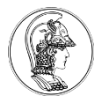

#### **Regras para apresentação**

- O projeto poderá ser realizado por até 2 alunos que compilarão os resultados em uma apresentação em vídeo (3-4 min) contendo:
	- Descrição detalhada do modulo utilizado (PIT, TPM, GPIO, etc.)
	- Registradores associados ao modulo e suas configurações
	- Configurações no Processor Expert
	- Demonstração do resultado implementado

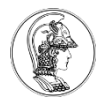

PIT – realizar uma interrupção periódica para atualizar o valor de um cronômetro mostrado no terminal.

- a) Testar qual é a menor casa decimal que pode ser atualizada no cronômetro
- b) Usar o teclado para iniciar o cronômetro

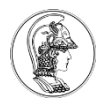

TPM – Input Capture e PWM - Utilizar o botão de reset para aumentar e diminuir a intensidade de um LED.

> a) por pooling b) por interrupção

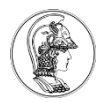

TPM – Output Compare e Input Capture – Utilizar o timer para gerar uma onda quadrada. Utilize esta onda alterar o estado de um LED

a) verificar a maior frequência possível do sinal

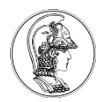

TPM – Output Compare e Input Capture – Utilizar o timer para gerar uma onda quadrada. Utilize o input capture para medir a frequência desta onda.

a) verificar a maior frequência possível do sinal

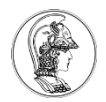

#### RTC – Configurar o RTC e mostrar a hora no terminal.

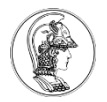

Systick – realizar uma interrupção periódica para atualizar o valor de um cronômetro mostrado no terminal.

- a) Testar qual é a menor casa decimal que pode ser atualizada no cronômetro
- b) Usar o teclado para iniciar o cronômetro

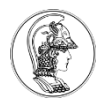

Modos de operação – configurar o timer para sair do modo de operação RUN e entrar no modo STOP. a) Utilizar um pino para sair do modo STOP b) Utilizar LEDs para mostrar que saiu do STOP.

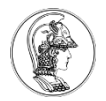

Low Power – configurar o microcontrolador para funcionar em modo de baixo consumo de potência. a) Fazer um LED piscar a cada segundo.